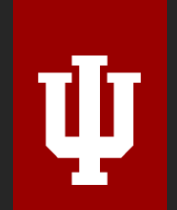

# **INFO-B 585 Biomedical Analytics Microsoft Excel**

**Guest Teaching Demonstration – Ling Tong**

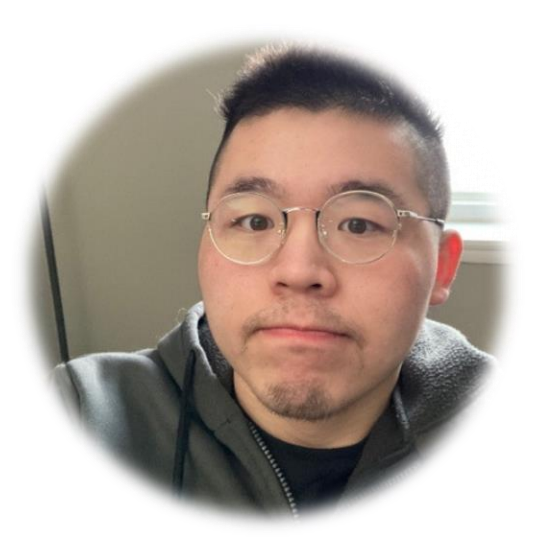

# **Ling Tong**

**Lecturer, University of Wisconsin, Milwaukee**

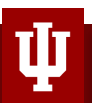

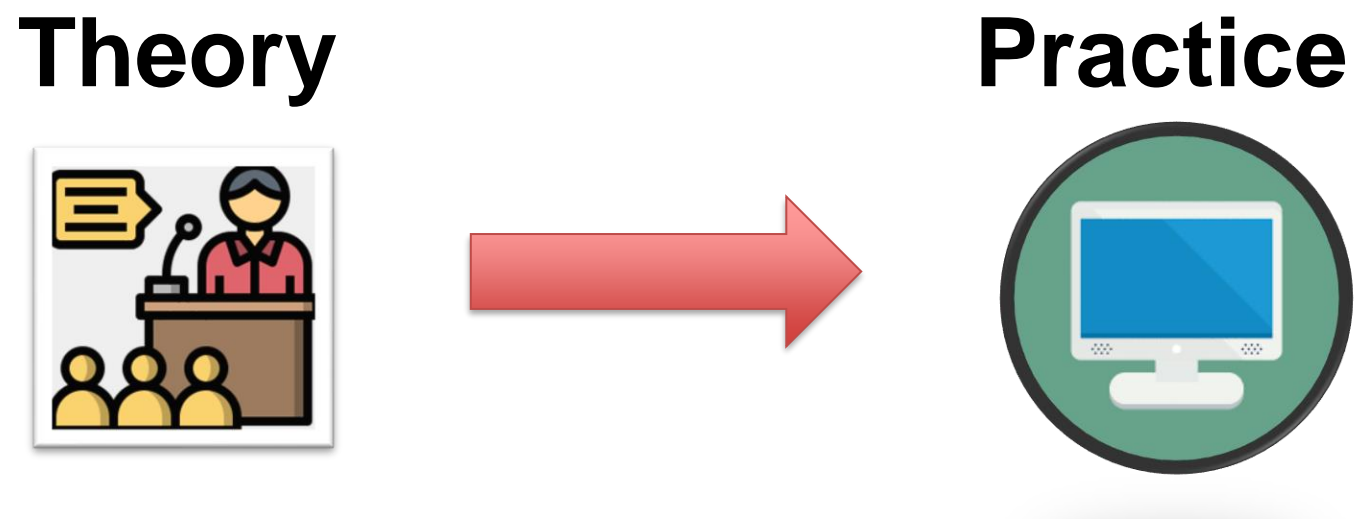

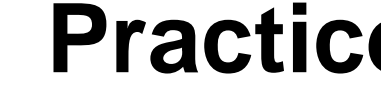

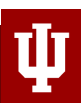

# **Study Objectives:**

Analysis

Biomedical Analytics

ldea

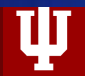

### **Introduction**

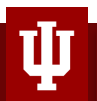

### **Microsoft Excel**

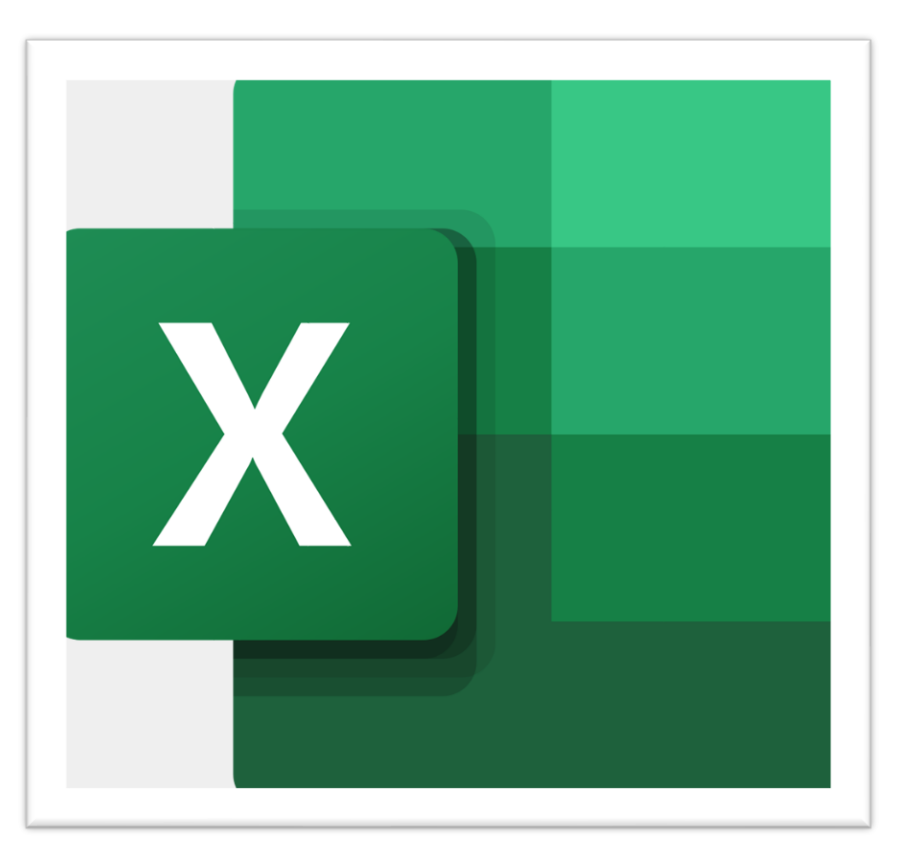

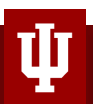

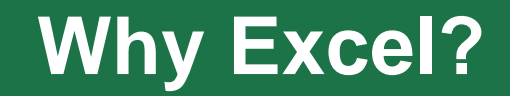

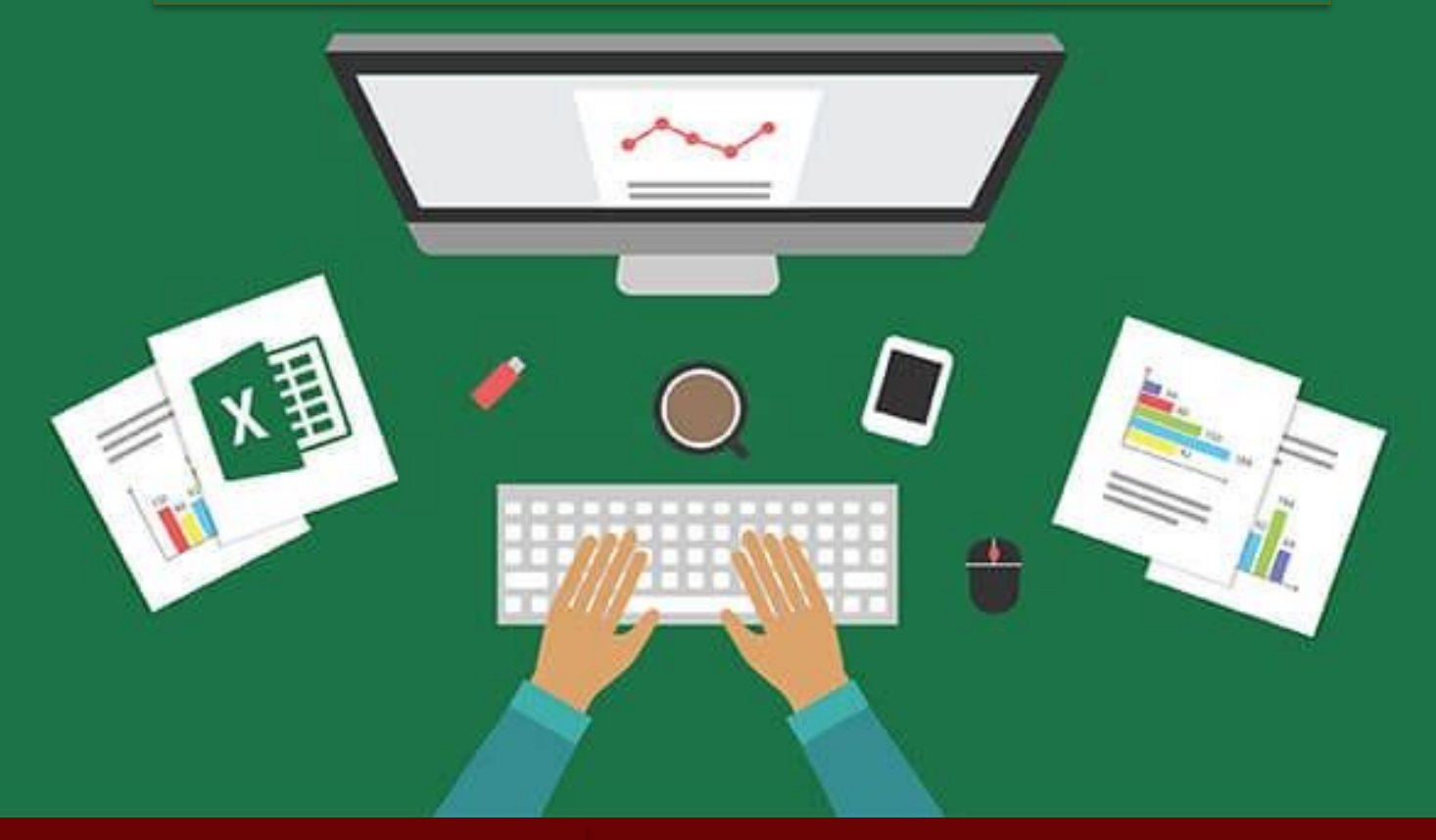

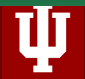

# **Easy to use**

- 1. File easy to transfer
- 2. Installed everywhere
- 3. Can load large data
- 4. Work in cross departments

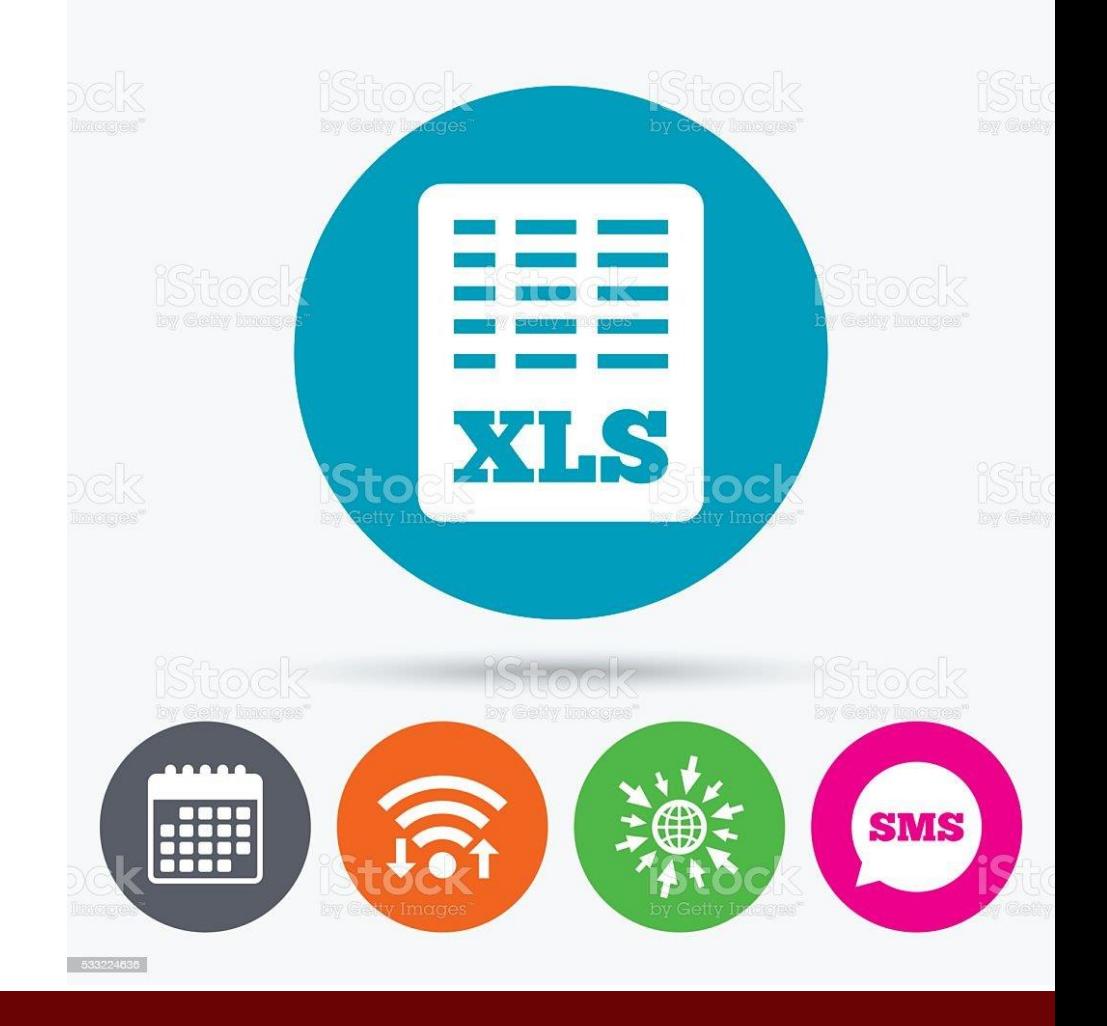

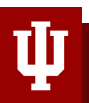

# **Multiple Data type**

- 1. Applies to multiple Scenario
- 2. E.g. Bank
- 3. Electronic health records
- 4. Statistical Analysis
- 5. Travel Expenses report

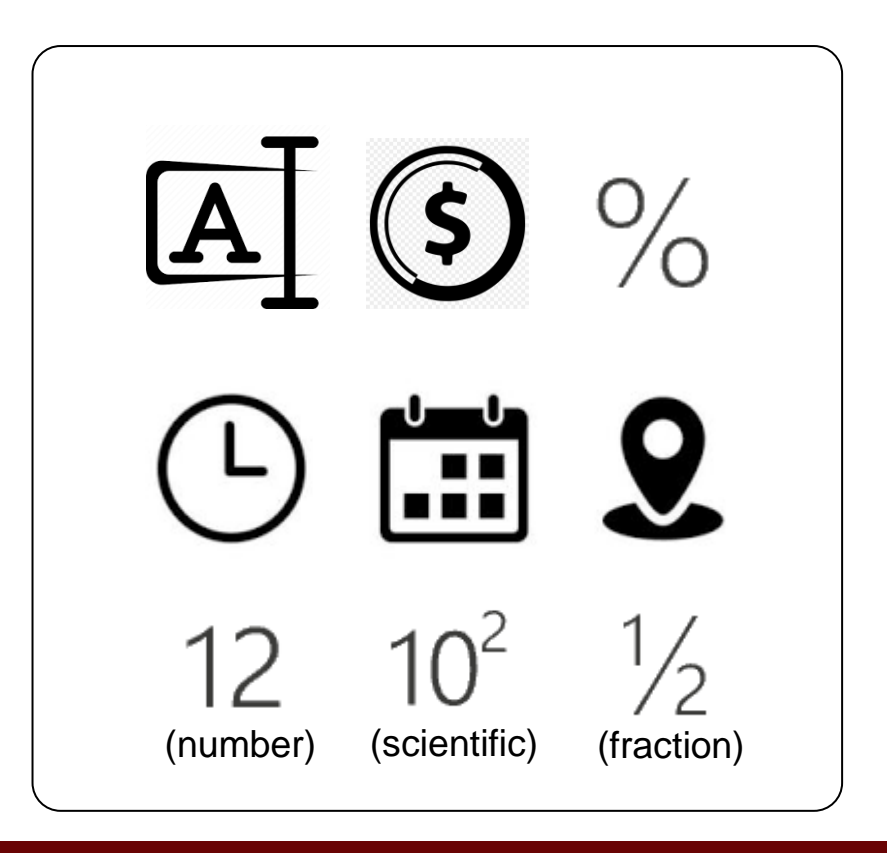

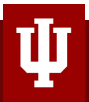

### **Data Visualization**

- 1. Built-in charting and analyzing tools
- 2. Example: Dashboard

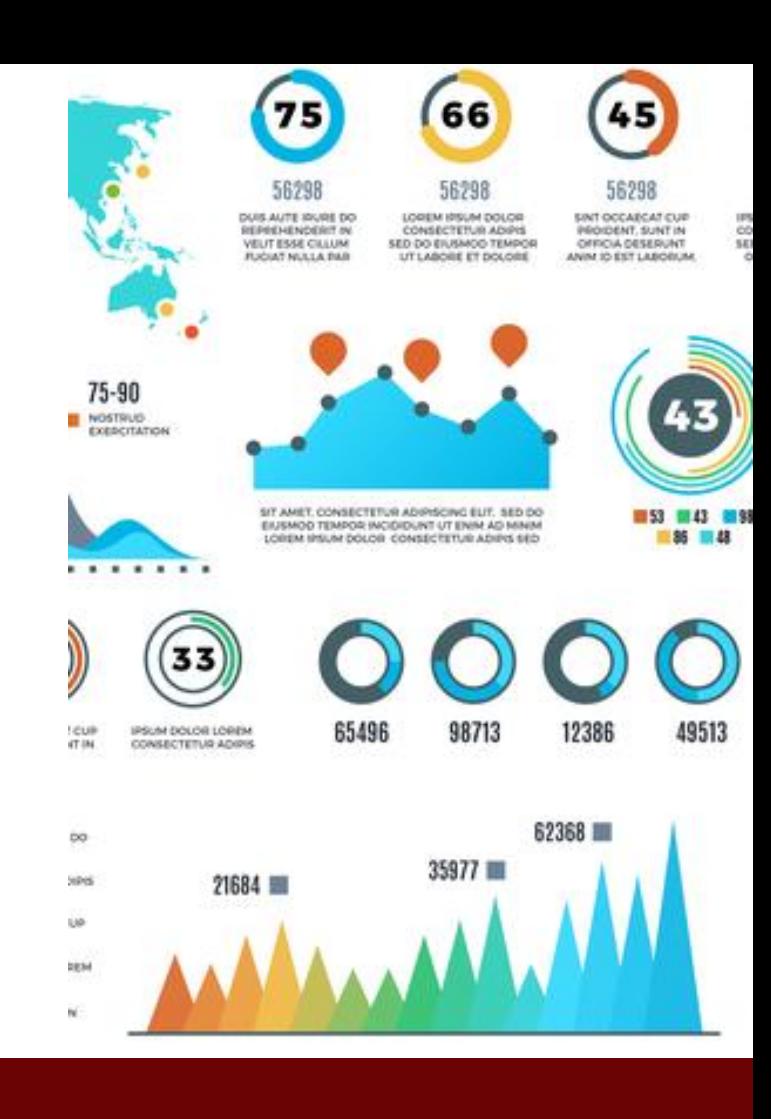

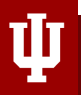

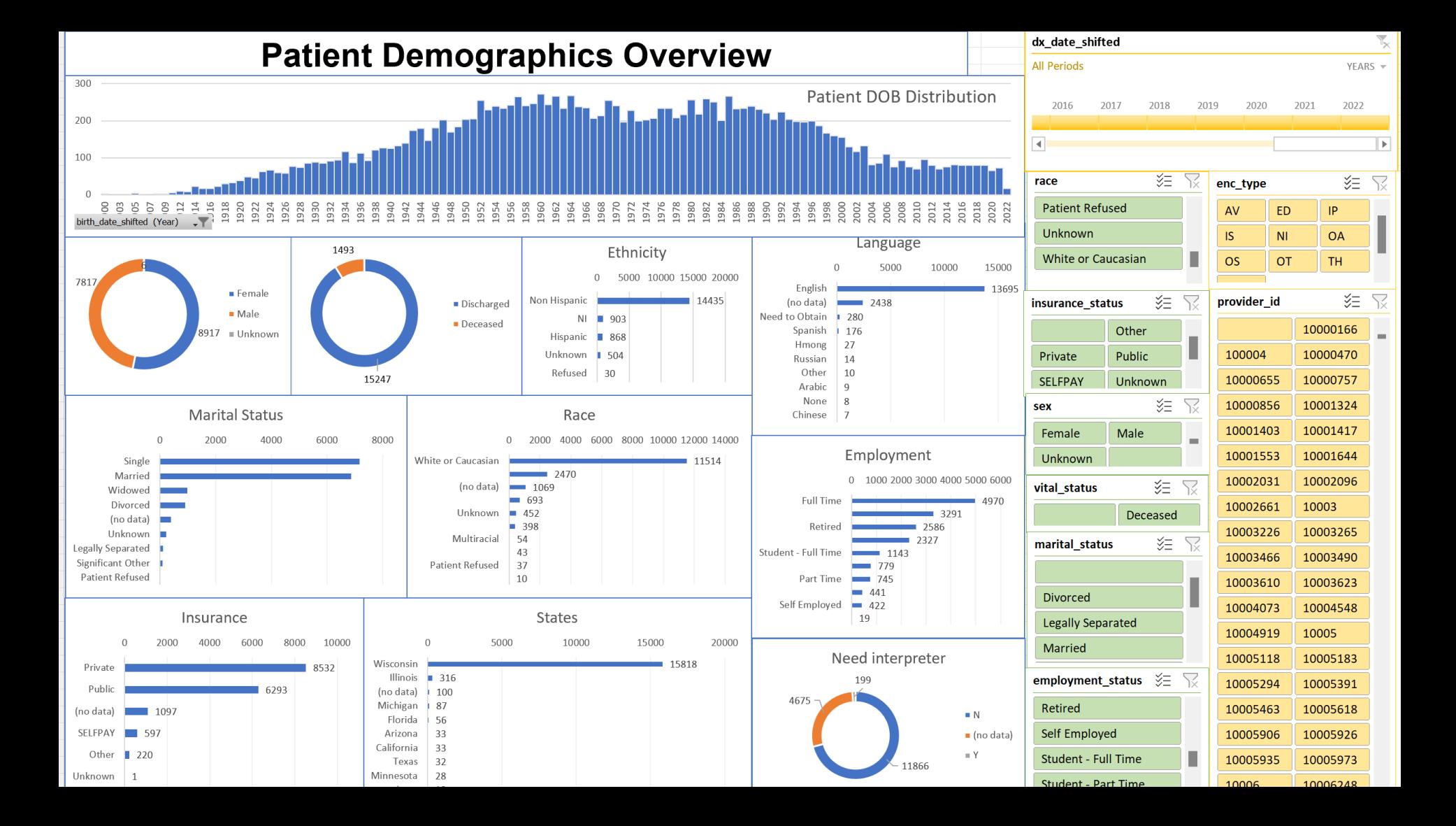

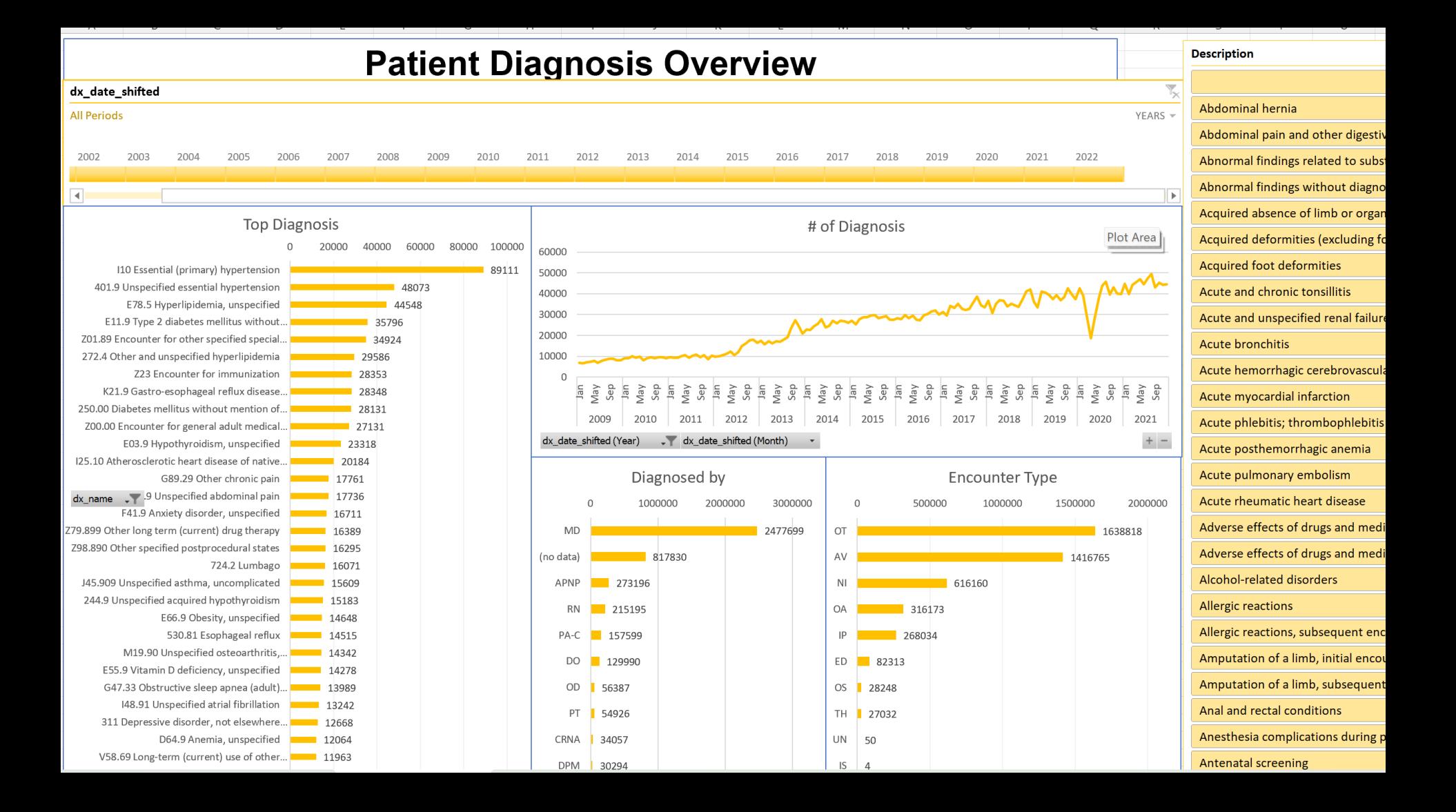

# **File integration**

- 1. Integrate into data analysis tools
- 2. Flexibility

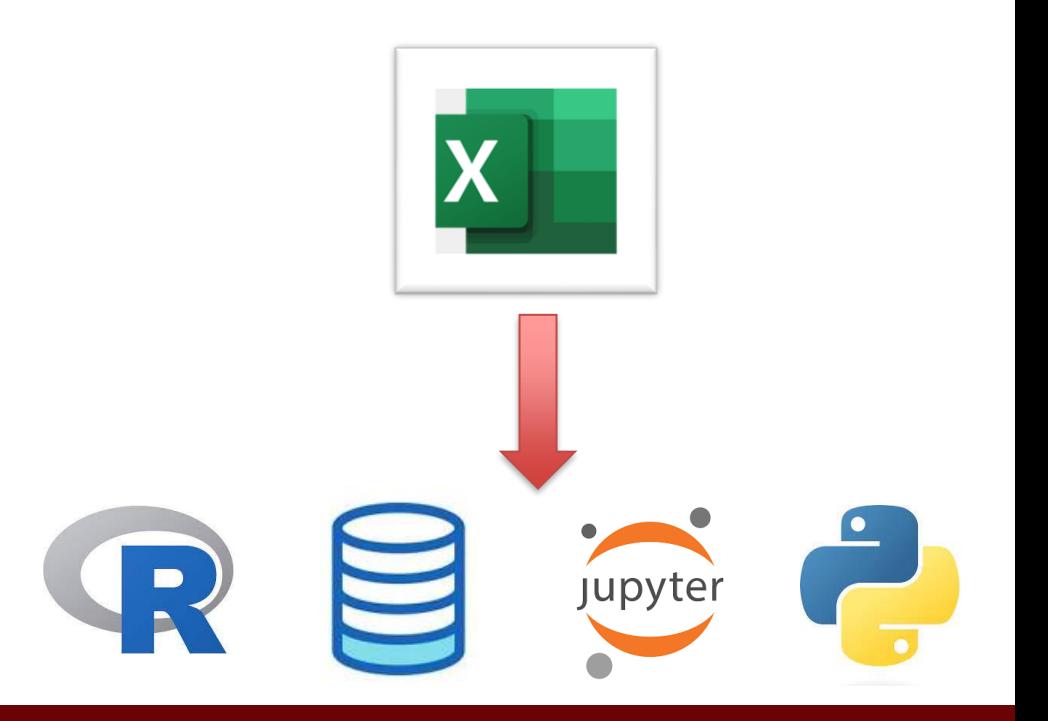

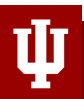

### **Microsoft Excel Essential skills**

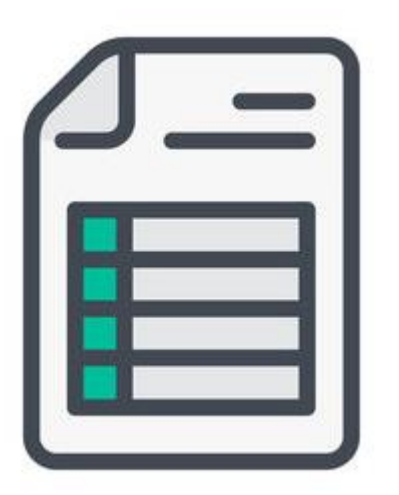

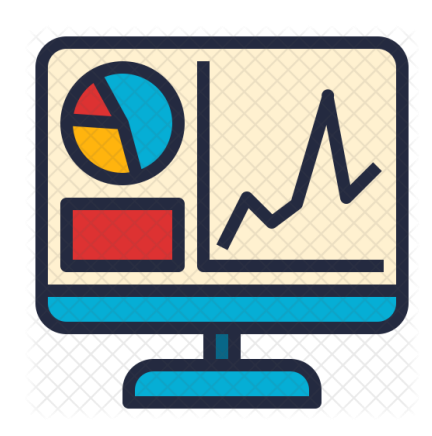

Spreadsheet Data Visualization Application

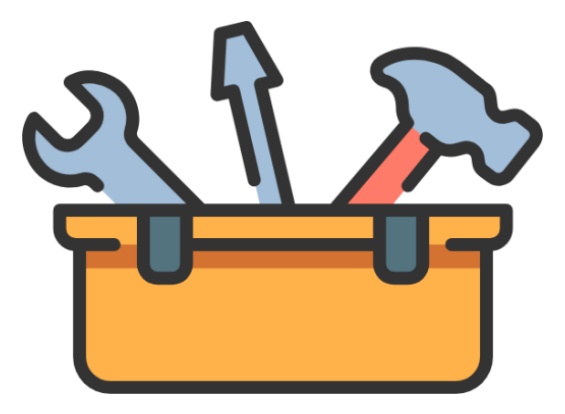

Data Analysis **Toolbox** 

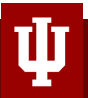

### **Spreadsheet**

- 1. Describing Data:
	- Data entry
	- Formatting
	- Editing
	- Searching
	- Sorting
	- Filtering

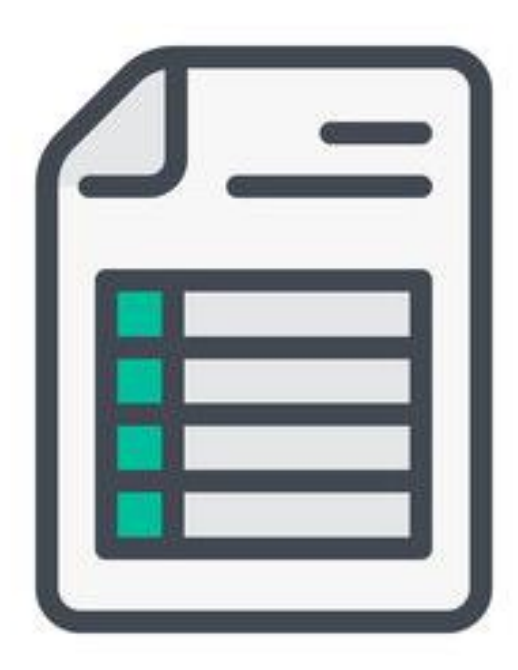

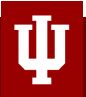

### **Data Visualization Application**

- 1. Create Data Summary
- 2. Creating Charts
- 3. Describing and Presenting Charts
- 4. Interpret chart results

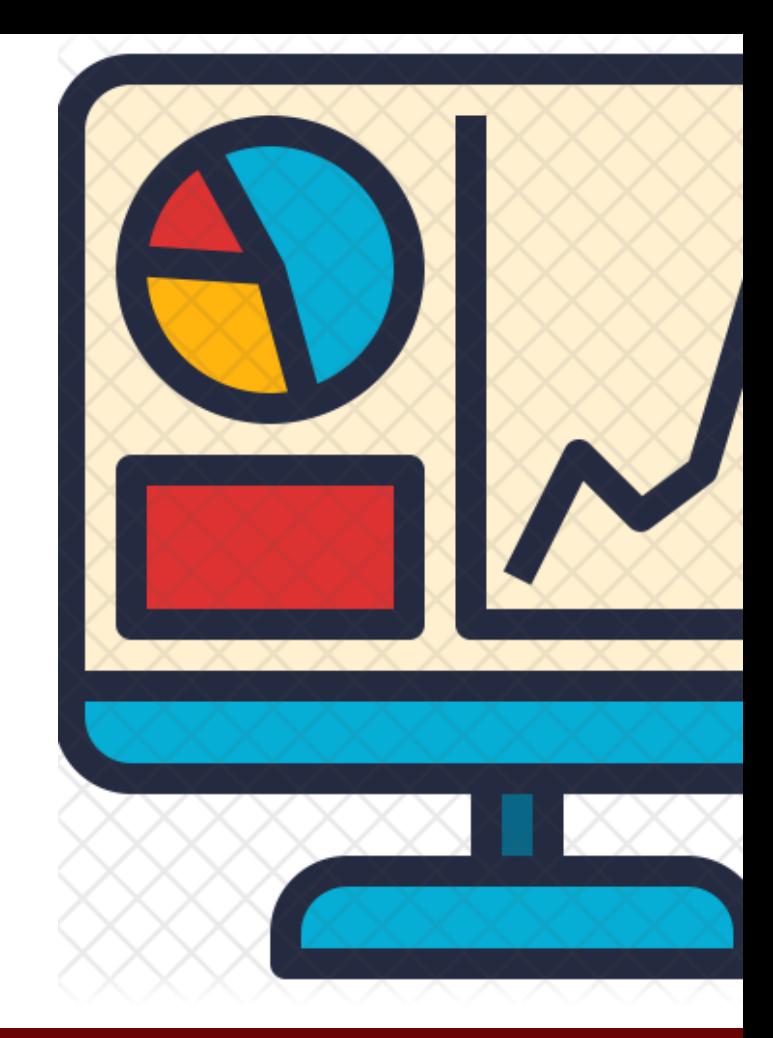

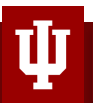

# **Data Analysis Toolbox**

- 1. Support the real problems
- 2. Improve efficiency, reduce errors
- 3. Enhance healthcare outcome, etc

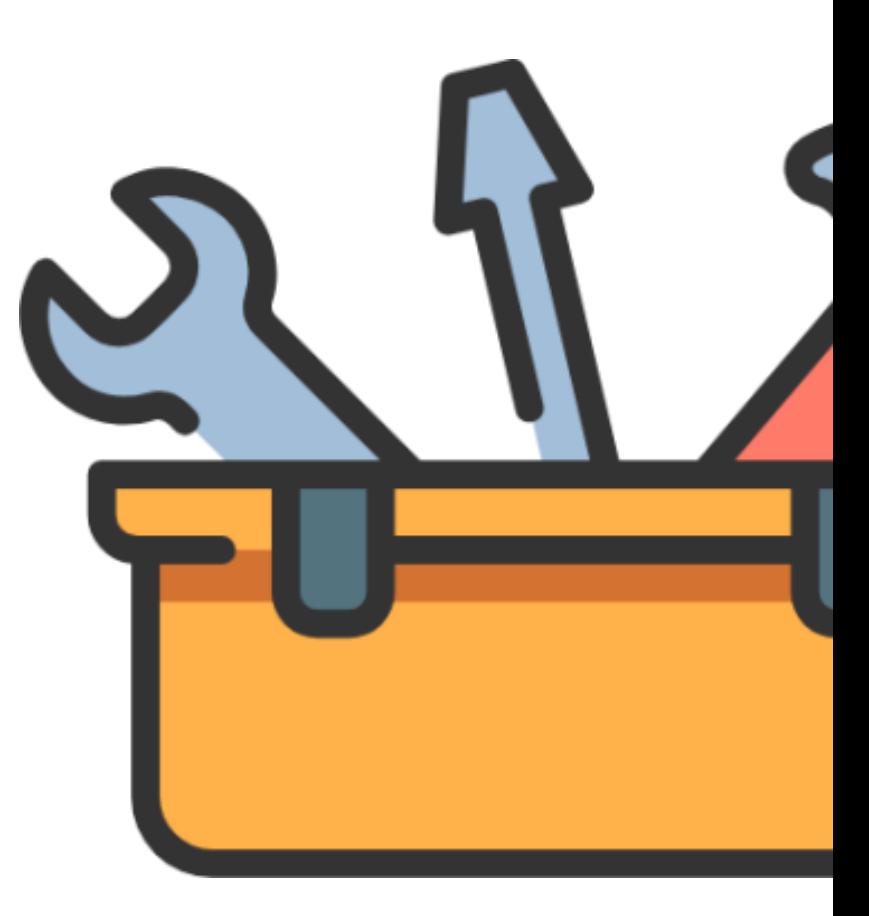

### **Descriptive vs Summative**

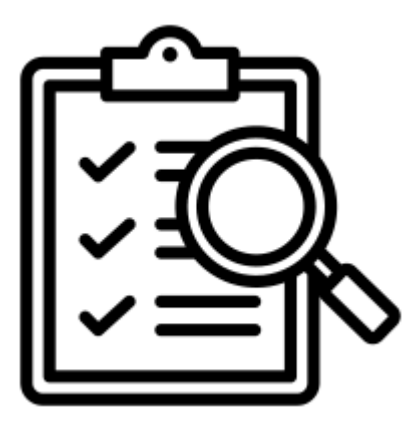

Descriptive: Search for some **[Data]** you need

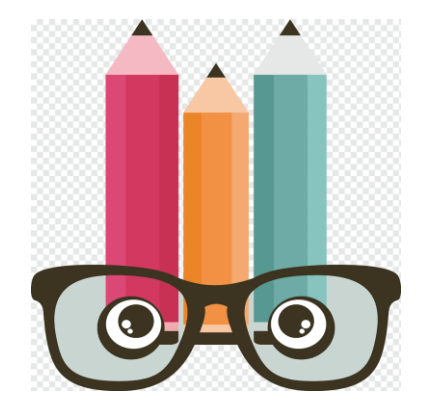

Summative: Look for valuable **[Insights]**

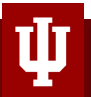

# **A Computer Search in**

### **Search Function**

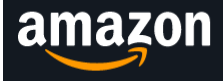

Deliver to<br> **South Mil... 53172** 

**Dell Computer** All  $\blacktriangledown$ 

Q

over 8,000 results for "Dell Computer"

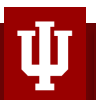

### **How to Narrow down?**

### **Desktop Computer Price**

**Under \$500** \$500 to \$600 \$600 to \$800 \$800 to \$1000 \$1000 & Above

### \$500 \$1000 Go

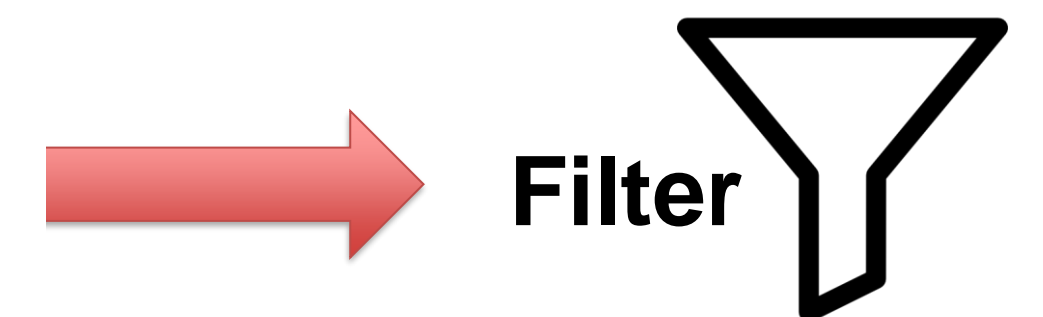

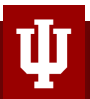

### **After we applied filter…**

over 2,000 results for "Dell Computer" between \$500 and \$1000

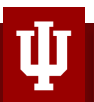

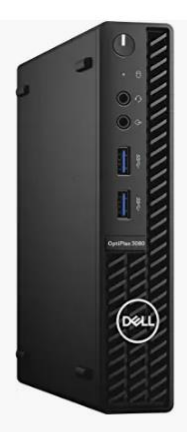

Dell OptiPlex 3000 3080 L GHz - 8 GB RAM DDR4 SDI

5.0 ★★★★★ ~(16)

### Save 7%

 $$590^{99}$  Was: \$635.98 Lowest price in 30 days FREE delivery Mar 17 - 21 Only 3 left in stock - order soon. More Buying Choices \$449.99 (20 used & new offers)

Dell OptiPlex 7060 Windov M.2 SSD, Built-in Wi-Fi 6e /  $4.0$   $\star\star\star\star\cdot(1)$ 

\$53560

FREE delivery Wed, Mar 15 Only 9 left in stock - order soon.

More Buying Choices \$535.58 (4 new offers)

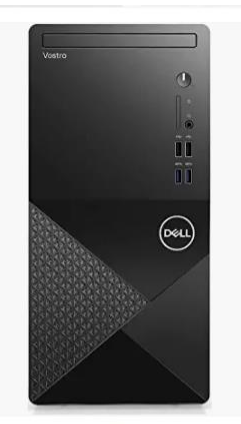

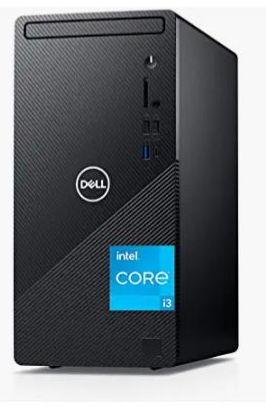

Dell Vostro 3888 Busine 16GB DDR4 RAM, 512GI  $2.9$   $\star\star\star\star\star$   $(3)$ \$92900 FREE delivery Mar 10 - 14 Only 2 left in stock - order soor

Sponsored <sup>®</sup>

Dell 2023 Newest Inspire HDD, Intel UHD Graphics 5.0  $\star \star \star \star \star$  < (2)  $$9999$ 

FREE delivery Mar 13 - 16 Or fastest delivery Mar 9 - 13

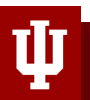

 $(\infty)$ 

### **Many of them have not enough reviews**

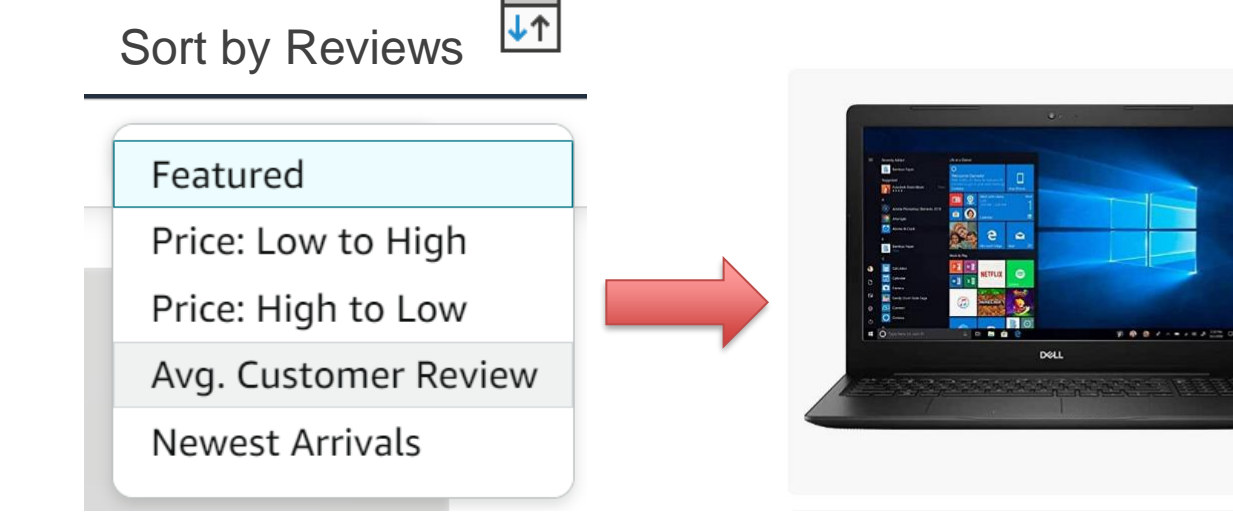

Dell New Inspiron i3583 15.6" HD 10 - Wireless-AC - Bluetooth - SD 4.6  $\star \star \star \star \star$  < (858)

### \$53799

FREE delivery Mar 10 - 13 Or fastest delivery Thu, Mar 9 Only 9 left in stock - order soon. More Buying Choices \$319.00 (14 used & new offers)

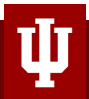

### **Search for a product**

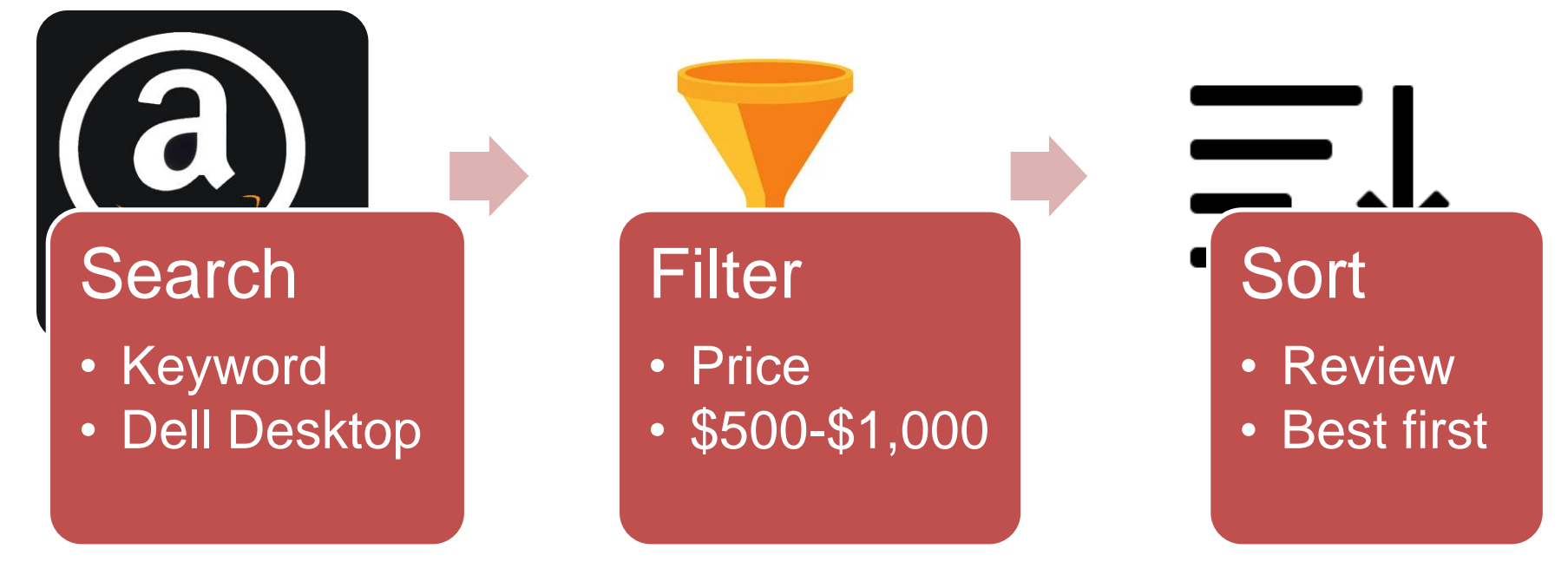

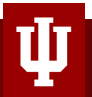

### **Search in a employee database**

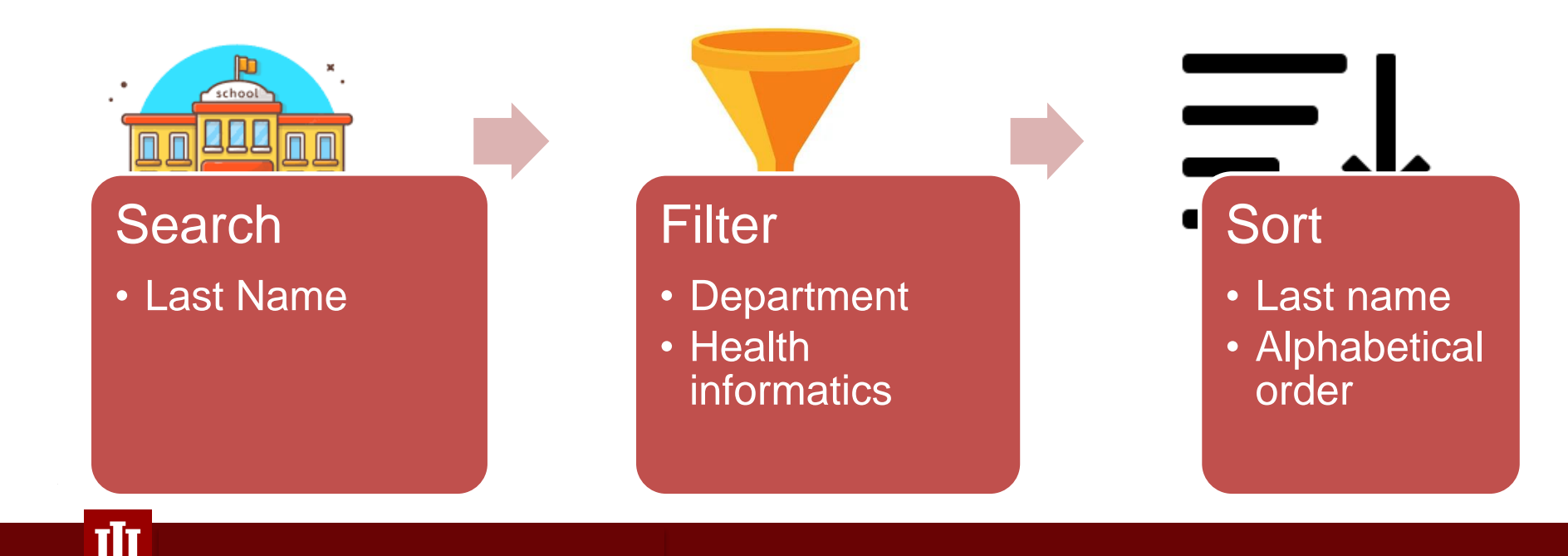

# **Summary – Descriptive Search**

- 1. Descriptive parts:
- 2. Finding something you need
- 3. Excel is providing a toolbox to facilitate your search

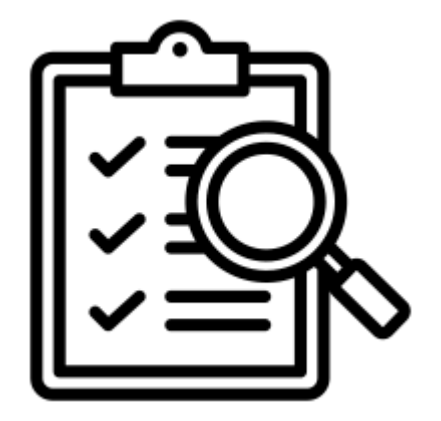

Descriptive: Search for some **[Data]** you need

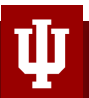

# **Before placing the order…**

- 1. What else do you need to check?
	- Review
	- Price history

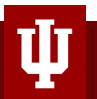

### **Review**

### **Customer reviews**

★★★★☆ 4 out of 5

47 global ratings

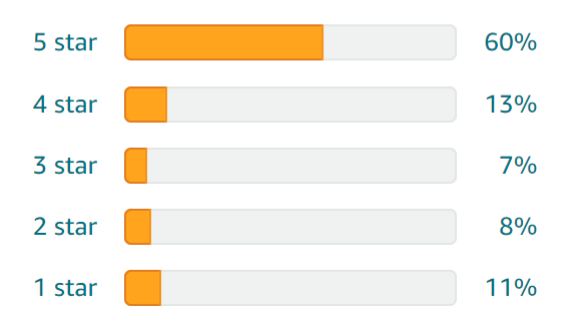

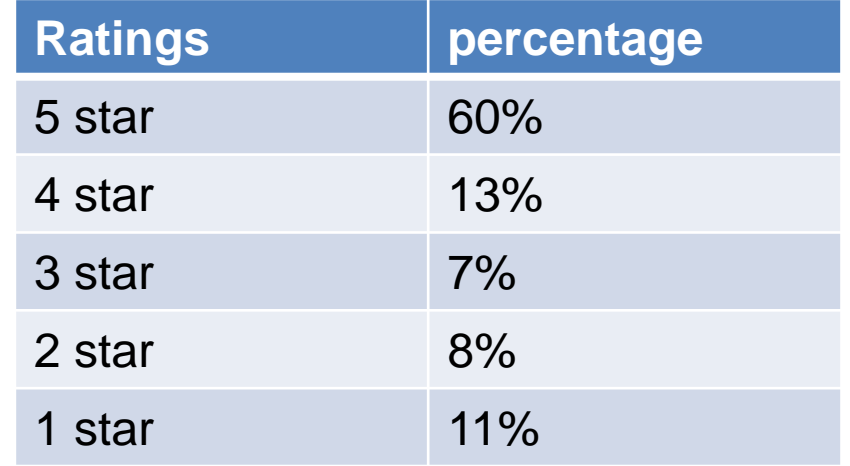

Summative Table

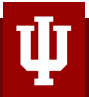

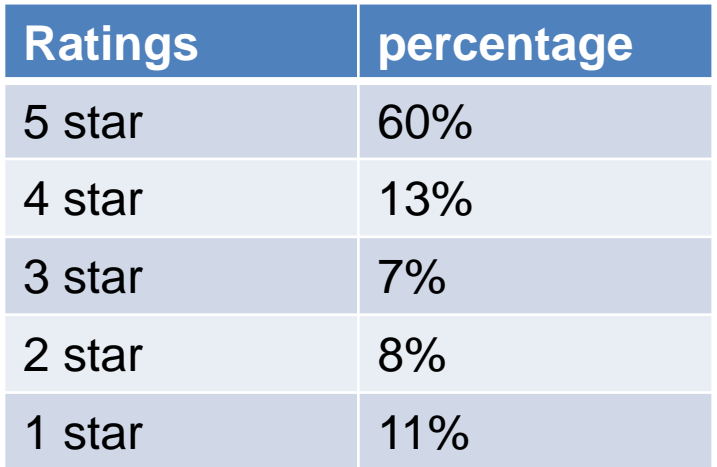

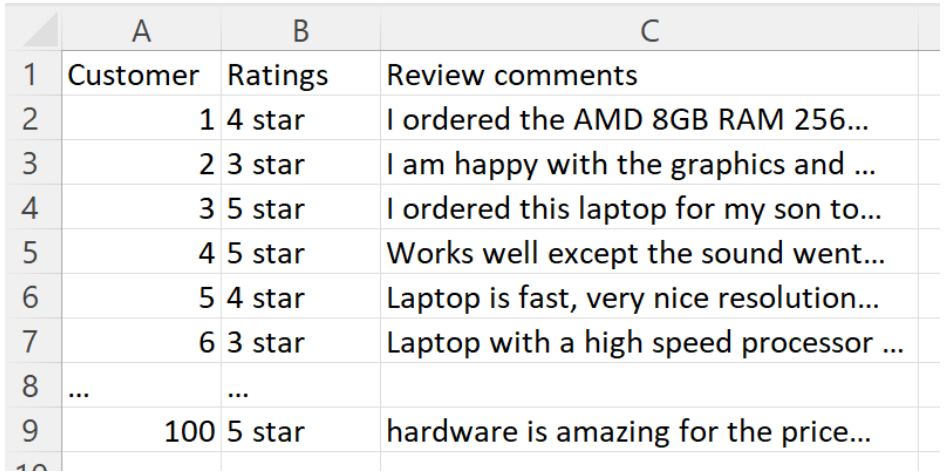

### Summative Table **Descriptive Spreadsheet**

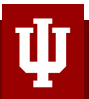

### **Customer reviews**

- 1. The [average] ratings for all independent customers
	- Summarized data
	- Combined with multiple descriptive records
	- Why we use this: Easy to evaluate the products quality

### **Customer reviews**  $\star \star \star \star$  4 out of 5

47 global ratings

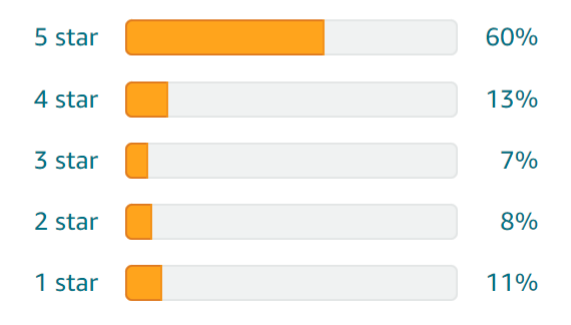

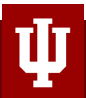

# **Price History**

### **Price History beta**

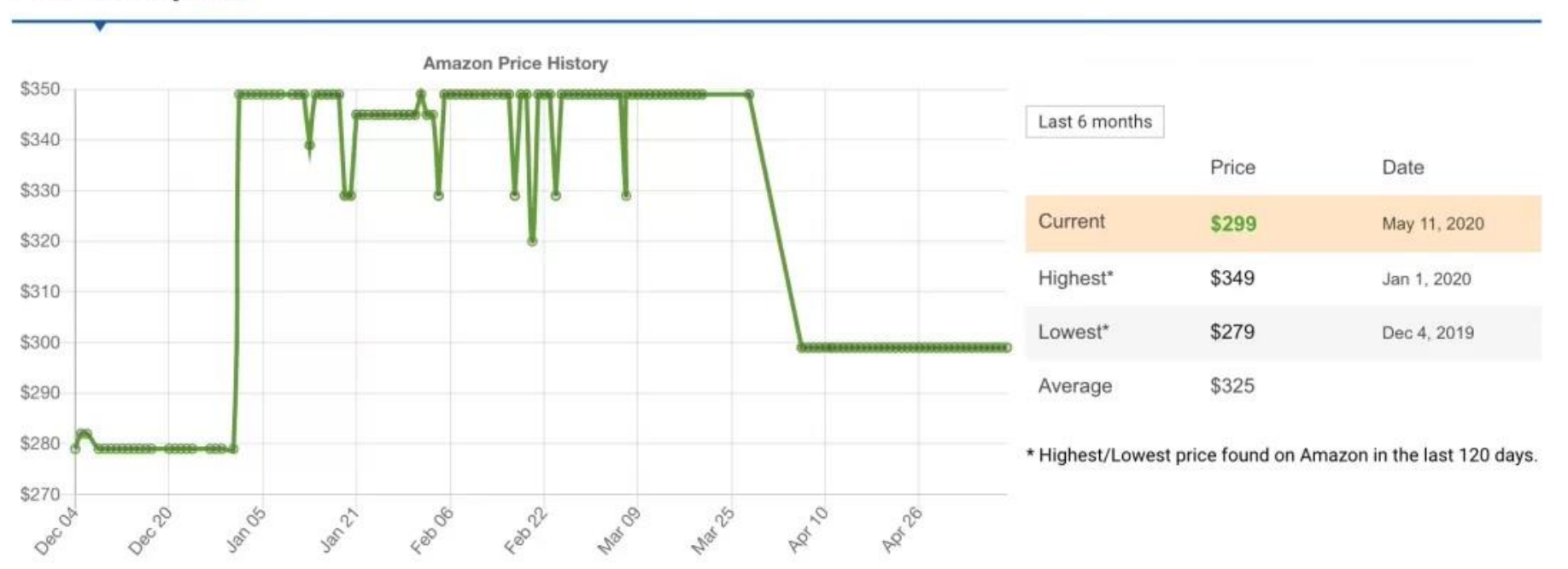

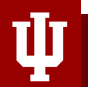

# **Price History**

- 1. The chart shows product prices and changes in a line chart
	- Summarized data
	- Combined with multiple records
	- Why we use this: Buy the product at lower price

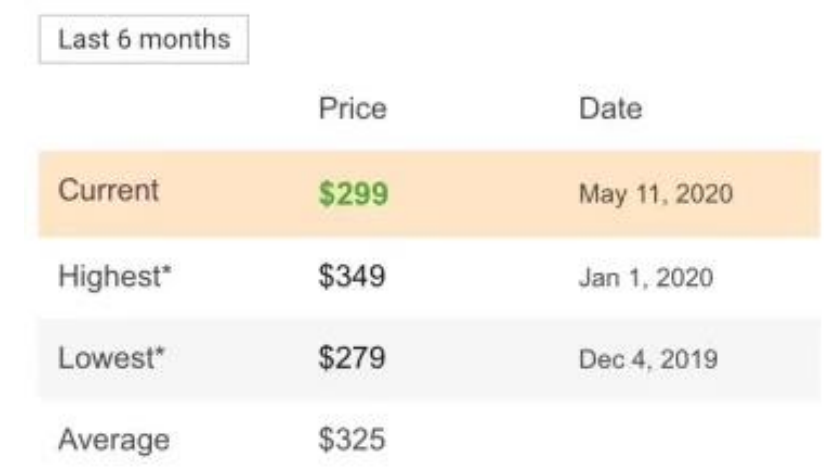

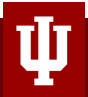

### **How to make these charts?**

1. Microsoft Excel

2. Pivot table vs Chart maker

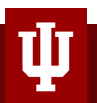

### **How do we translate then in Healthcare industry?**

- 1. Assignment In-class example
- 2. Scenario: Data analysis from a employee ratings report
	- What conclusions you'll be able to make?

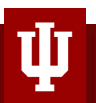